## ■ HR SALARY PLANNER REPORTS: FREQUENTLY ASKED QUESTIONS (FAQ) 03/22/2008

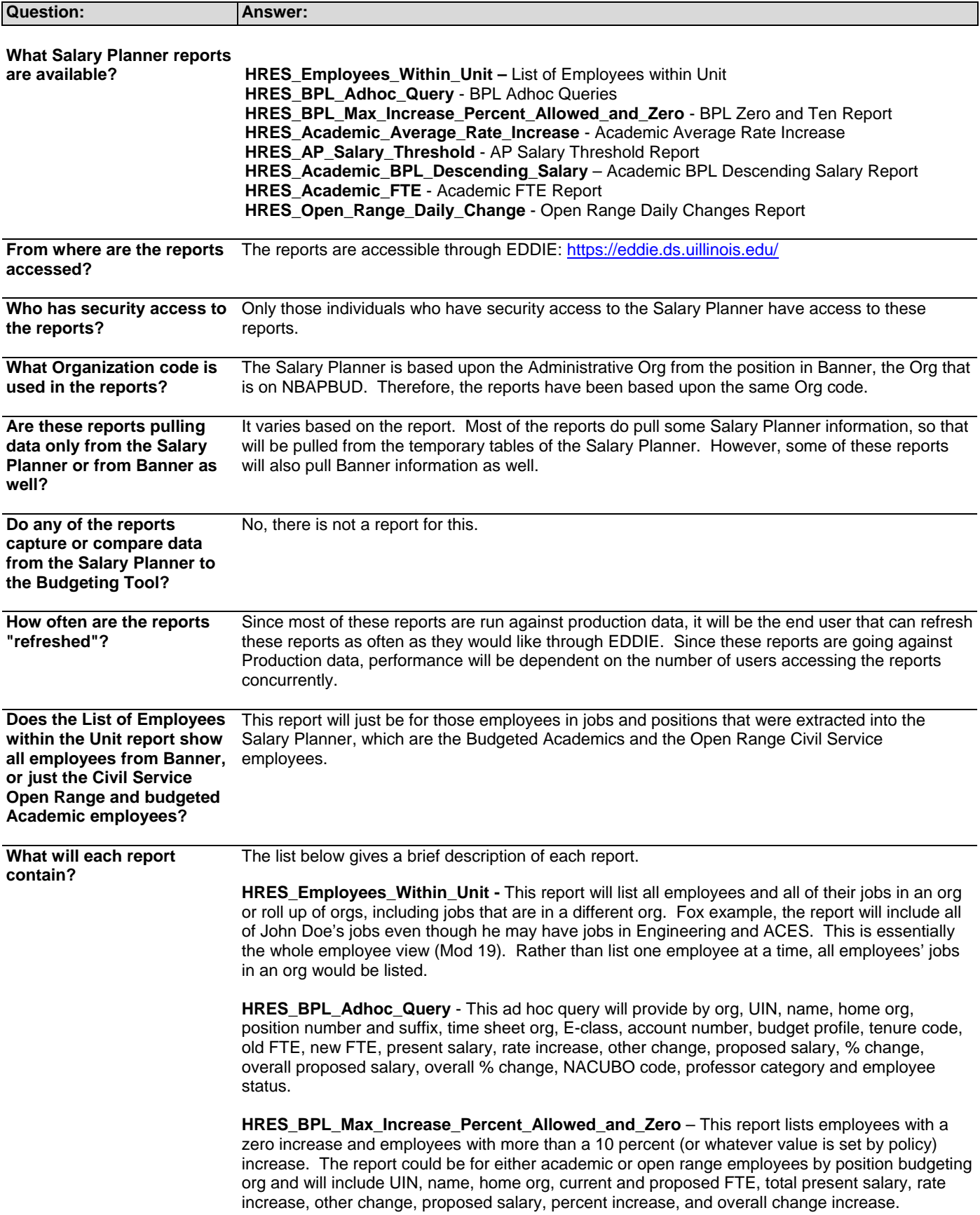

**HRES\_Academic\_Average\_Rate\_Increase** – This report will provide academic average rate increase numbers within org by all funds (state funds only). It will list the sum of the present salary, sum of rate increase and percent increase.

**HRES\_AP\_Salary\_Threshold** – This report will list all Academic Professionals (B% E-classes) whose total annual salary exceeds a specified maximum (policy driven). It will include UIN, name, home department, current and proposed FTE, present salary, rate increase, other change, proposed salary and percent change.

**HRES\_Academic\_BPL\_Descending\_Salary** – This report will list employees/jobs, within an org, and will include UIN, name, total proposed FTE, total proposed salary, FTE adjustment, E-class change, if applicable, in descending order by proposed salary.

**HRES\_Academic\_FTE** – This report will list by home org all employees who are more than 1.0 FTE as well as all that are less than .5 FTE.

**HRES\_Open\_Range\_Daily\_Change** – This report will track changes made to employee jobs within a specified date range.